# **บทที 3**

## **วิธีดําเนินการวิจัย**

การวิจัยครั้งนี้มีวัตถุประสงค์เพื่อพัฒนาแนวทาง ศึกษาความเหมาะสมและความเป็นไป ได้ของแนวทางการคำเนินงานเครือข่ายผู้ปกครองในโรงเรียนมัธยมศึกษา จังหวัดพระนครศรีอยุธยา โดยมีขั้นตอนดำเนินการวิจัย 4 ขั้นตอน ดังนี้ กือ

- 1. ขั้นการพัฒนาแนวทางการคำเนินงานเครือข่ายผู้ปกครอง
- 2. ขั้นการศึกษาความเหมาะสมของแนวทางการดำเนินงานเครือข่ายผู้ปกครอง
- 3. ขั้นการศึกษาความเป็นไปได้ของแนวทางการดำเนินงานเครือข่ายผู้ปกครอง
	- 4. ขั้นสรุปผล

## **ขันการพัฒนาแนวทางการดําเนินงานเครือข่ายผ้ปกครอง ู**

ขั้นการพัฒนาแนวทางการคำเนินงานเครือข่ายผู้ปกครอง คำเนินการ ดังนี้

1. ศึกษา ค้นคว้า เอกสารที่เกี่ยวกับการคำเนินงานเครือข่ายผู้ปกครอง พระราชบัญญัติ การศึกษาแห่งชาติ พุทธศักราช 2542 ระเบียบสำนักงานคณะกรรมการการศึกษาขั้นพื้นฐานว่าด้วย เครือข่ายผู้ปกครอง พุทธศักราช 2551 แนวคิดกระบวนการ PDCA แผนปฏิบัติราชการของ สำนักงานเขตพื้นที่การศึกษามัธยมศึกษาเขต 3 และเอกสารงานวิจัยที่เกี่ยวข้อง ด้วยวิธีการวิเคราะห์ เนื้อหาได้แนวคิดและกรอบความคิดในการวิจัย

2. พัฒนาเก้าโครงการวิจัย โดยศึกษาเอกสาร งานวิจัยที่เกี่ยวข้องเพิ่มเติมและเรียบเรียง เนื้อหาเป็นเค้าโครงการวิจัย และออกแบบกรอบความคิดในการวิจัย ด้วยการสังเคราะห์เนื้อหา

3. ผู้วิจัยนำกรอบความคิดในการวิจัย มาสร้างแบบสัมภาษณ์แบบมีโครงสร้างเพื่อ สัมภาษณ์ผู้ทรงคุณวุฒิ โดยนำร่างแบบสัมภาษณ์ไปให้ประธานและกรรมการควบคุมวิทยานิพนธ์ ิตรวจสอบ ปรับปรุง และเรียบเรียงเนื้อหา

4. ผู้วิจัยทำหนังสือบันทึกเสนอขอความร่วมมือในการเก็บรวบรวมข้อมูลจากบัณฑิต วิทยาลัย มหาวิทยาลัยราชภัฏพระนครศรีอยุธยา เพื่อขอให้ออกหนังสือถึงผู้ทรงคุณวุฒิเรียนเชิญเพื่อ สัมภาษณ์เกี่ยวกับแนวทางการคำเนินงานเครือข่ายผู้ปกครอง ประชากรและกลุ่มตัวอย่างในขั้นนี้ <u>มีรายละเอียดดังนี้</u>

4.1 ประชากร ได้แก่ ผู้ทรงคุณวุฒิ ที่ผู้วิจัยกำหนดให้มีคุณสมบัติ ดังนี้ เป็นผู้ที่มี ประสบการณ์ในการคำเนินเครือข่ายผู้ปกครองในโรงเรียน ประกอบด้วย 3 กลุ่มคือ กลุ่มผู้บริหาร การศึกษาระดับเขตพื้นที่การศึกษา กลุ่มผู้อำนวยการโรงเรียน และกลุ่มประธานคณะกรรมการ

เครือข่ายผู้ปกครองในโรงเรียนที่ต้นสังกัดยอมรับว่ามีผลการดำเนินงานเครือข่ายผู้ปกครองใน โรงเรียนประสบผลสำเร็จ

4.2 กลุ่มตัวอย่าง ได้แก่ ผู้ทรงคุณวุฒิ จำนวน 11 คน ใช้วิธีการสุ่มตัวอย่างโดยไม่ อาศัยความน่าจะเป็น (Non probability sampling) ด้วยการเลือกแบบเจาะจง (Purposive sampling) (พวงรัตน์ ทวีรัตน์, 2543 : 84) ประกอบด้วย (ดังรายชื่อที่ปรากฎในภาคผนวก ก)

4.2.1 รองผู้อำนวยการเขตพื้นที่พระนครศรีอยุธยา เขต 1 ซึ่งเป็นหน่วยงาน ้ต้นสังกัดของโรงเรียนระดับมัธยมศึกษาในจังหวัดพระนครศรีอยธยา ในช่วงปี พ.ศ. 2547-2554 จำบาบ 1 คบ

4.2.2 ผู้อำนวยการโรงเรียนในจังหวัดพระนครศรีอยุธยา จำนวน 5 คน

4.2.3 ประธานเครือข่ายผู้ปกครองโรงเรียนมัธยมศึกษาในจังหวัดพระนครศรีอยุธยา จำบวบ รดบ

่ 5. ผ้วิจัยนำผลการสัมภาษณ์ผ้ทรงคณวฒินำมาวิเคราะห์เนื้อหา เรียบเรียงเนื้อหา พัฒนา ้เป็นแบบสอบถามความตรงตามเนื้อหา (Content validity) เพื่อให้ผู้ทรงคุณวุฒิชุดเดิมตรวจสอบ ้ความตรงเชิงเนื้อหาว่ามีความครอบคลุมเรื่องที่ศึกษาเพียงใด โดยคำนวณหาค่าดัชนีที่มีความ ิสอดคล้องและคัดเลือกข้อความที่มีค่าตั้งแต่ 0.5 (ยุทธ ไกยวรรณ์. 2545 : 158-160) (รายละเอียดใน ภาคผนวก ก)

6. ปรับปรุงร่างแนวทางการคำเนินงานเครือข่ายผู้ปกครองในโรงเรียนมัธยมศึกษา จังหวัดพระนครศรีอยุธยา จากข้อคิดเห็นของผู้ทรงคุณวุฒิโดยคัดเลือกข้อความที่มีค่าดัชนีที่มีความ ิสอดกล้อง ตั้งแต่ 0.5 ไว้เป็นแนวทางดำเนินงานเครือข่ายผู้ปกครองในโรงเรียนมัธยมศึกษา จังหวัด ี พระนครศรีอยุธยา ที่มีความตรงตามเนื้อหา ส่วนข้อความที่มีค่าดัชนีความสอดคล้องน้อยกว่า 0.5 ้ แสดงว่าไม่มีความตรงตามเนื้อหาจึงไม่นำมาเป็นแนวทางการดำเนินงานเครือข่ายผู้ปกครองใน โรงเรียนมัธยมศึกษาจังหวัดพระนครศรีอยธยา

7. นำร่างแนวทางการดำเนินงานเครือข่ายผู้ปกครองในโรงเรียนมัธยมศึกษา จังหวัด พระนครศรีอยุธยา ไปให้ประธานและกรรมการควบคุมวิทยานิพนธ์ ตรวจสอบ ปรับปรุง และเรียบ เรียงเนื้อหาอีกครั้ง และจัดทำเป็นแนวทางการดำเนินงานเครือข่ายผู้ปกครองในโรงเรียนมัธยมศึกษา จังหวัดพระนครศรีอยุธยา ใค้แนวทางการคำเนินงานเครือข่ายผู้ปกครอง

**ขันการศึกษาความเหมาะสมของแนวทางการดําเนินงานเครือข่ายผ้ปกครอง ู**

ขั้นการศึกษาความเหมาะสมของแนวทางการดำเนินงานเครือข่ายผู้ปกครอง ดำเนินการ ดังกี้

1. นำแนวทางการคำเนินงานเครือข่ายผู้ปกครองในโรงเรียนมัธยมศึกษา จังหวัด พระนครศรีอยุธยา ที่ได้จากขั้นตอนที่ 1 มาสร้างแบบสอบถาม เรื่อง ความเหมาะสมของแนว ทางการคำเนินงานเครือข่ายผู้ปกครองในโรงเรียนมัธยมศึกษา จังหวัดพระนครศรีอยุธยา และนำไป ให้ประธานและกรรมการควบคุมวิทยานิพนธ์ ตรวจสอบ ปรับปรุง และเรียบเรียงเนื้อหา ได้ แบบสอบถามเรื่อง ความเหมาะสมของแนวทางการคำเนินงานเครือข่ายผู้ปกครองในโรงเรียน มัธยมศึกษา จังหวัดพระนครศรีอยุธยา แบ่งเป็น 2 ตอน คือ

ี ตอนที่ 1 ข้อมูลสถานภาพของผู้ตอบแบบสอบถาม

ตอนที่ 2 แบบสอบถามความเหมาะสมของแนวทางการดำเนินงานเครือข่ายผู้ปกครองใน โรงเรียนมัธยมศึกษา จังหวัดพระนครศรีอยุธยา มีลักษณะเป็นแบบมาตรวัดประมาณค่าของ ลิเคอร์ท (Likert rating scale) โดยผู้ตอบแบบสอบถามพิจารณาว่าสิ่งที่ระบุในข้อคำถามนั้นมีความ เหมาะสมมากน้อยเพียงใด และกำหนดระดับความคิดเห็นเป็นน้ำหนักคะแนนตามวิธีของ ลิเคอร์ท (ล้วน สายยศ และอังคณา สายยศ. 2536 : 156-157) คังนี้

น้ำหนักคะแนน 3 แนวทางการดำเนินงานเครือข่ายผู้ปกครองในโรงเรียนมีความ เหมาะสมในการปฏิบัติมาก

น้ำหนักคะแนน 2 แนวทางการดำเนินงานเครือข่ายผู้ปกครองในโรงเรียนมีความ เหมาะสมในการปฏิบัติปานกลาง

น้ำหนักคะแนน 1 แนวทางการคำเนินงานเครือข่ายผู้ปกครองในโรงเรียนมีความ เหมาะสมในการปฏิบัติน้อย

การแปลความหมาย ผู้วิจัยใด้กำหนดเกณฑ์การแปลค่าที่เหมาะสมของรายการใน แบบสอบถามโคยใช้ ค่ามัธยฐาน  $\geq$  2 และค่าพิสัยระหว่างควอไทล์  $\leq$  1.00  $^-$  (ศักดิ์ผจญ เริงใจ. 2547 : 75)

2. ผู้วิจัยทำหนังสือบันทึกเสนอขอความร่วมมือในการเกี่บรวบรวมข้อมูลจากบัณฑิต วิทยาลัย มหาวิทยาลัยราชภัฏพระนครศรีอยุธยา เพื่อขอให้ออกหนังสือถึงผู้เชี่ยวชาญ เรียนเชิญเพื่อ ตรวจสอบความเหมาะสมของแนวทางการคำเนินงานเครือข่ายผู้ปกครองในสถานศึกษา ซึ่งมี รายละเอียดประชากรและกลุ่มตัวอย่างในขั้นนี้ มีรายละเอียดดังนี้

2.1 ประชากร ได้แก่ ผู้เชี่ยวชาญ ที่ผู้วิจัยกำหนดคุณสมบัติ ดังนี้ เป็นผู้บริหาร โรงเรียนในจังหวัดพระนครศรีอยุธยา ที่จบการศึกษาระดับปริญญาโท หรือสูงกว่า และมี ์ ประสบการณ์ในการบริหารไม่ต่ำกว่า 5 ปี

่ 2.2 กลุ่มตัวอย่าง ได้แก่ ผู้เชี่ยวชาญ จำนวน 20 คน ใช้วิธีการสุ่มตัวอย่างโดยไม่อาศัย ีความน่าจะเป็น (Non probability sampling) ด้วยการเลือกแบบเจาะจง (Purposive sampling) (พวงรัตน์ ทวีรัตน์, 2543 : 84) ประกอบด้วย (ดังรายชื่อที่ปรากฏในภาคผนวก ข)

3. นำแบบสอบถาม ที่ได้รับคืนมาจากกลุ่มตัวอย่าง ตรวจสอบความเรียบร้อย ความ ถูกต้องและความสมบูรณ์ในการตอบแล้วไปลงรหัสและนำไปวิเคราะห์ข้อมูล โดยใช้โปรแกรม ี สำเร็จรูปเพื่อวิเคราะห์หาค่าสถิติ การวิเคราะห์ข้อมูลเกี่ยวกับความเหมาะสมของแนวทางการ ้คำเนินงานเครือข่ายผู้ปกครองในโรงเรียนมัธยมศึกษา จังหวัดพระนครศรีอยุธยา ดังนี้

ี ตอนที่ 1 แบบสอบถามข้อมลเบื้องต้น วิเคราะห์ข้อมลโดยการแจกแจงความถี่ และหา ้ค่าร้อยละ และแปลผลตามลำดับของค่าร้อยละ แล้วนำเสนอผลการวิจัยเป็นตารางประกอบคำ บรรยาย

ตอนที่ 2 แบบสอบถามแนวทางการคำเนินงานเครือข่ายผู้ปกครองในโรงเรียน มัธยมศึกษาจังหวัดพระนครศรีอยุธยา วิเคราะห์โดยกำหนด n = 20 ผลการวิเคราะห์ข้อมูลดูจาก ค่ามัธยฐาน และค่าพิสัยระหว่างควอไทล์ เป็นรายข้อ รายค้านโดยกำหนดค่ามัธยฐาน  $\geq$  2 และ ค่าพิสัยระหว่างควอไทล์ $\leq$  1.00 เป็นแนวทางที่เหมาะสม

4. ปรับปรุงแนวทางการคำเนินงานเครือข่ายผู้ปกครองในโรงเรียนมัธยมศึกษา จังหวัด พระนครศรีอยุธยา

### ขั้นการศึกษาความเป็นไปได้ของแนวทางการดำเนินงานเครือข่ายผู้ปกครอง

้ขั้นการศึกษาความเป็นไปได้ของแนวทางการดำเนินงานเครือข่ายผู้ปกครอง ดำเนินการ ดังบี้

1. นำผลการวิเคราะห์ข้อมูลในขั้นตอนที่ 2 มาสร้างแบบสอบถาม เรื่อง ความเป็นไปได้ ของแนวทางการคำเนินงานเครือข่ายผู้ปกครองในโรงเรียนมัธยมศึกษา จังหวัดพระนครศรีอยุธยา ี และนำไปให้ประธานและกรรมการควบคุมวิทยานิพนธ์ ตรวจสอบ ปรับปรุง และเรียบเรียงเนื้อหา ได้แบบสอบถาม เรื่อง ความเป็นไปได้ของแนวทางการดำเนินงานเครือข่ายผู้ปกครองในโรงเรียน มัธยมศึกษา จังหวัดพระนครศรีอยุธยา แบ่งออกเป็น 2 ตอน คือ

ี ตอนที่ 1 ข้อมูลสถานภาพของผู้ตอบแบบสอบถาม มีลักษณะเป็นแบบตรวจสอบรายการ (Check list)

ี ตอนที่ 2 แบบสอบถามความเป็นไปได้ของแนวทางการดำเนินงานเครือข่ายผู้ปกครองใน โรงเรียนมัธยมศึกษา จังหวัดพระนครศรีอยุธยา มีลักษณะเป็นแบบมาตรวัดประมาณค่าของ ์ ลิเคอร์ท (Likert rating scale) โดยผู้ตอบแบบสอบถามพิจารณาว่าสิ่งที่ระบุในข้อคำถามนั้นมีความ เหมาะสมมากน้อยเพียงใด และกำหนดระดับความกิดเห็นเป็นน้ำหนักคะแนนตามวิธีของ ลิเคอร์ท (ถ้วน สายยศ และอังคณา สายยศ. 2536 : 156-157) ดังนี้

น้ำหนักคะแนน 5 แนวทางการคำเนินงานเครือข่ายผู้ปกครองในโรงเรียนมีความ เป็นไปได้ในการปฏิบัติมากที่สุด

น้ำหนักคะแนน 4 แนวทางการคำเนินงานเครือข่ายผู้ปกครองในโรงเรียนมีความ เป็นไปได้ในการปฏิบัติมาก

น้ำหนักคะแนน 3 แนวทางการคำเนินงานเครือข่ายผู้ปกครองในโรงเรียนมีความ เป็นไปได้ในการปฏิบัติปานกลาง

น้ำหนักคะแนน 2 แนวทางการคำเนินงานเครือข่ายผู้ปกครองในโรงเรียนมีความ เป็นไปได้ในการปฏิบัติน้อย

น้ำหนักคะแนน 1 แนวทางการคำเนินงานเครือข่ายผู้ปกครองในโรงเรียนมีความ เป็นไปได้ในการปฏิบัติน้อยที่สด

้การแปลความหมาย ได้กำหบดเกณฑ์การแปลค่าเฉลี่ยไว้ ดังนี้

้ ระดับค่าเฉลี่ย 4.50-5.00 หมายถึง มีความเป็นไปได้ในการปฏิบัติมากที่สุด ระคับค่าเฉลี่ย 3.50-4.49 หมายถึง มีความเป็นไปได้ในการปฏิบัติมาก ้ ระดับค่าเฉลี่ย 2.50-3.49 หมายถึง มีความเป็นไปได้ในการปฏิบัติปานกลาง ้ ระดับค่าเฉลี่ย 1.50-2.49 หมายถึง มีความเป็นไปได้ในการปฏิบัติน้อย ระดับค่าเฉลี่ย 1.00-1.49 หมายถึง มีความเป็นไปได้ในการปฏิบัติน้อยที่สุด

ี่ สำหรับประเด็นที่มีค่าเฉลี่ยตั้งแต่ 3.50 - ขึ้นไป จะถือว่าประเด็นนั้นมีความเป็นไปได้ ่ ส่วนเกณฑ์การแปลค่าส่วนเบี่ยงเบนมาตรฐาน ได้แก่ ค่าส่วนเบี่ยงเบนมาตรฐานไม่เกิน 1.00 ่ หมายถึง การกระจายของความคิดเห็นน้อย ค่าส่วนเบี่ยงเบนมาตรฐานมากกว่า 1.00 หมายถึง การ ี กระจายของความคิดเห็นมาก (พวงรัตน์ ทวีรัตน์, 2540 : 117) และนำมาวิเคราะห์ t-test เพื่อ ้เปรียบเทียบกับค่าเฉลี่ย 3.50 ว่ามีความเป็นไปได้อย่างมีนัยสำคัญทางสถิติที่ระดับ .05 หรือไม่

่ 2 - บำแบบสอบถาม เรื่อง ความเป็นไปได้ของแนวทางการดำเนินงานเครือข่าย ผู้ปกครองในโรงเรียนมัธยมศึกษา จังหวัดพระนครศรีอยุธยา "ไปหาค่าความเชื่อมั่นโดยนำ แบบสอบถามความเป็นไปได้ ไปทดลองใช้ (Try) out) กับผู้เกี่ยวข้องที่ไม่ใช่กลุ่มตัวอย่าง ได้แก่ ผู้เกี่ยวข้องกับการคำเนินงานเครือข่ายผู้ปกครองในโรงเรียนระดับมัธยมศึกษา จังหวัด ี พระนครศรีอยธยา ที่ไม่ได้สังกัดสำนักงานเขตพื้นที่การศึกษามัธยมศึกษา เขต 3 จำนวน 30 คน โดยผู้วิจัยทำหนังสือบันทึกเสนอขอความร่วมมือในการเก็บรวบรวมข้อมูลจากบัณฑิตวิทยาลัย ้มหาวิทยาลัยราชภัฏพระนครศรีอยุธยา เพื่อขอให้ออกหนังสือถึงผู้เกี่ยวข้องที่ไม่ใช่กลุ่มตัวอย่าง พร้อมแบบสอบถาม จำนวน 30 ฉบับ ไปทดลองใช้โดยผู้วิจัยเป็นผู้แจกและเก็บแบบสอบถามด้วย ้ตนเอง มาวิเคราะห์หาค่าความเชื่อมั่น โดยวิธีหาค่าอัลฟาค่าสัมประสิทธิ์ของ คอนบราช (พวงรัตน์ ทวีรัตน์. 2540 : 132-133) โดยใช้โปรแกรมสำเร็จรูปวิเคราะห์หาค่าความเชื่อมั่นของแบบสอบถาม

3. ผู้วิจัยทำหนังสือขอความร่วมมือในการเก็บรวบรวมข้อมูลจากบัณฑิตวิทยาลัย ้ มหาวิทยาลัยราชภัฎพระนครศรีอยุธยา เพื่อขอให้ออกหนังสือถึงกลุ่มตัวอย่าง เรียนเชิญเพื่อ ้ตรวจสอบความเป็นไปได้ของแนวทางการดำเนินงานเครือข่ายผู้ปกครองในสถานศึกษา ซึ่ง รายละเอียดประชากรและกล่มตัวอย่างในขั้นนี้ มีดังนี้

3.1 ประชากร รวมทั้งสิ้น 261 คน ประกอบด้วย

3.1.1 ผู้บริหารโรงเรียน จำนวน 29 โรงเรียน โรงเรียนละ 5 คน รวม 145 คน

3.1.2 ครูผู้รับผิดชอบการคำเนินงานเครือข่ายโรงเรียนมัธยมศึกษา จังหวัด พระนครศรีอยุธยา จำนวน 29 โรงเรียน โรงเรียนละ 1 คน รวม 29 คน

3.1.3 คณะกรรมการเครือข่ายผู้ปกครองในโรงเรียนมัธยมศึกษา จังหวัด พระนครศรีอยุธยา จำนวน 29 โรงเรียน โรงเรียนละ 12 คน รวม 348 คน 3.2 กลุ่มตัวอย่าง รวมทั้งสิ้น 232 คน ประกอบด้วย

3.2.1 ผู้บริหารโรงเรียน ใช้วิธีการสุ่มตัวอย่างโดยไม่อาศัยความน่าจะเป็น (Non probability sampling) ด้วยการเลือกแบบเจาะจง (Purposive sampling) (พวงรัตน์ ทวีรัตน์. 2543 : 84) โรงเรียนละ 1 คน รวม 29 คน

3.2.2 ครูผู้รับผิดชอบการดำเนินงานเครือข่ายโรงเรียนมัธยมศึกษา จังหวัด พระนครศรีอยุธยา ใช้วิธีการสุ่มตัวอย่างโดยไม่อาศัยความน่าจะเป็น (Non probability sampling) ด้วยการเลือกแบบเจาะจง (Purposive sampling) (พวงรัตน์ ทวีรัตน์. 2543 : 84) โรงเรียนละ 1 คน รวม 29 ค<sub>น</sub>

3.2.3 คณะกรรมการเครือข่ายผู้ปกครองในโรงเรียนมัธยมศึกษา จังหวัด พระนครศรีอยุธยา จำนวน 29 โรงเรียน ผู้วิจัยกำหนดขนาดของกลุ่มตัวอย่างโดยเปิดตาราง

เครจ์ซี และมอร์แกน (Krejcie and Morgan) (ยุทธ ใกรวรรณ์. 2545 : 104) ใค้กลุ่มตัวอย่างตาม ี ตาราง182 คน แต่เพื่อสะควกในการเก็บรวบรวมข้อมูลในแต่ละโรงเรียน ผู้วิจัยกำหนดขนาดของ ี กลุ่มตัวอย่างโรงเรียนละ 7 คน ได้กลุ่มตัวอย่างที่เก็บรวบรวมจริง จำนวน 203 คน

4. นำแบบสอบถามที่ได้รับคืนมาจากกลุ่มตัวอย่าง ตรวจสอบความเรียบร้อย ความ ถูกต้องและความสมบูรณ์ในการตอบแล้วไปลงรหัสและนำไปวิเคราะห์ข้อมูล โดยใช้โปรแกรม ี สำเร็จรูปเพื่อวิเคราะห์หาค่าสถิติ การวิเคราะห์ข้อมูลเกี่ยวกับความเป็นไปได้ของแนวทางการ ้คำเนินงานเครือข่ายผ้ปกครองในโรงเรียนมัธยมศึกษา จังหวัดพระนครศรีอยธยา ดังนี้

ี ตอนที่ 1 แบบสอบถามข้อมูลเบื้องต้น วิเคราะห์ข้อมูลโดยการแจกแจงความถี่และหาค่า ร้อยละ และแปลผลตามลำดับของค่าร้อยละ แล้วนำเสนอผลการวิจัยเป็นตารางประกอบคำบรรยาย

ีตอนที่ 2 แบบสอบถามของแนวทางการคำเนินงานเครือข่ายผู้ปกครองในโรงเรียน มัธยมศึกษา จังหวัดพระนครศรีอยุธยา วิเคราะห์ด้วยค่าเฉลี่ย ( $\overline{\mathrm{x}}$  ) และส่วนเบี่ยงเบนมาตรฐาน (S.D.) เป็นรายข้อ รายด้านและรวมทั้งหมด แล้วทำการทดสอบเพื่ออ้างอิงทางสถิติเกี่ยวกับค่าเฉลี่ย โดยใช้ t-test ในการทดสอบ คัดเลือกข้อคำถามที่มีค่าเฉลี่ยของคะแนนความเป็นไปได้ ตั้งแต่ 3.50 ี่ ขึ้นไป และมีค่าความเบี่ยงเบนมาตรฐานไม่เกิน 1.00 ไว้ ข้อคำถามที่ไม่เป็นไปตามเกณฑ์นำไป ปรับปรุงแก้ไข (พวงรัตน์ ทวีรัตน์, 2540 : 117)

5. สรุปแนวทางการคำเนินงานเครือข่ายผู้ปกครองในโรงเรียนมัธยมศึกษา จังหวัด พระนครศรีอยธยา ที่มีความเป็นไปได้

### ขั้นสรุปผล

ในขั้นสรุปผล ผู้วิจัยคำเนินการ คังนี้

1. สรุปแนวทางการคำเนินงานเครือข่ายผู้ปกครองในโรงเรียนมัธยมศึกษา จังหวัด พระนครศรีอยุธยา ที่มีความเป็นไปได้

2. อภิปรายผลจากการพัฒนาแนวทางการคำเนินงานเครือข่ายผู้ปกครองในโรงเรียน มัธยมศึกษา จังหวัดพระนครศรีอยธยา

3. จัดทำรายงานผลการวิจัยโดยเรียบเรียงเนื้อหาเป็นรายงานผลการวิจัย เรื่องการพัฒนา แนวทางการคำเนินงานเครือข่ายผู้ปกครองในโรงเรียนมัธยมศึกษา จังหวัดพระนครศรีอยุธยา

ซึ่งการคำเนินการวิจัยสามารถสรุปใค้ คังภาพประกอบ 2

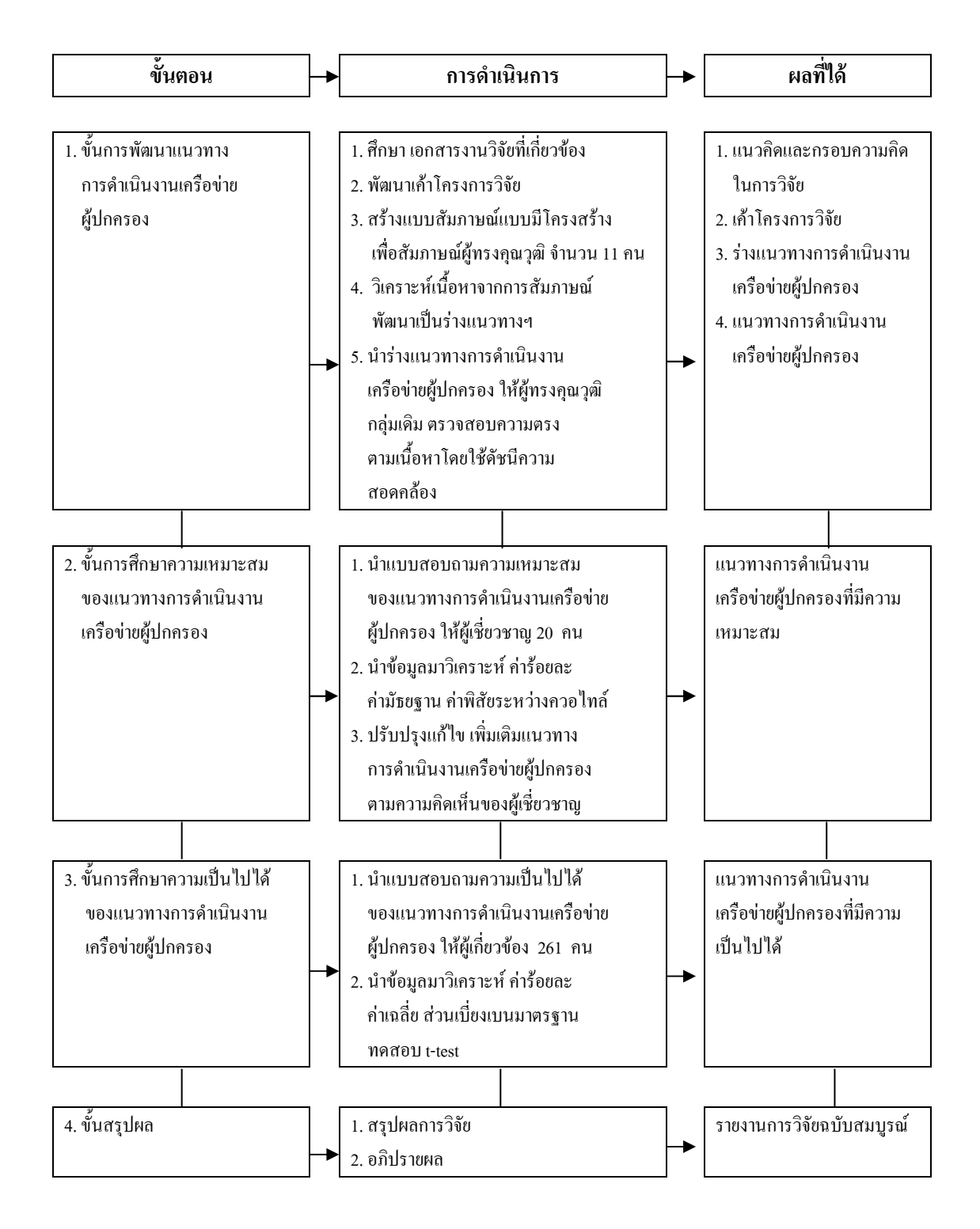

ภาพประกอบ 3 วิธีการคำเนินการวิจัย